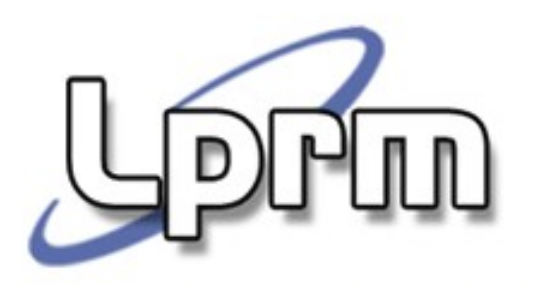

#### VLSM Variable-Length Subnetwork Mask

Prof. José Gonçalves Departamento de Informática – UFES zegonc@inf.ufes.br

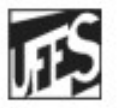

Universidade Federal do Espírito Santo Departamento de Informática

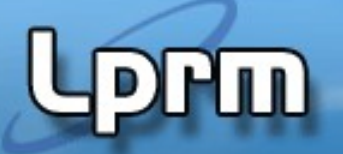

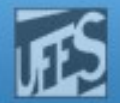

### Exemplo 1 (O Problema)

 Dado o bloco de endereços classe C da rede abaixo, implementar um esquema de sub-redes que atenda aos requisitos individuais de número máximo de hosts.

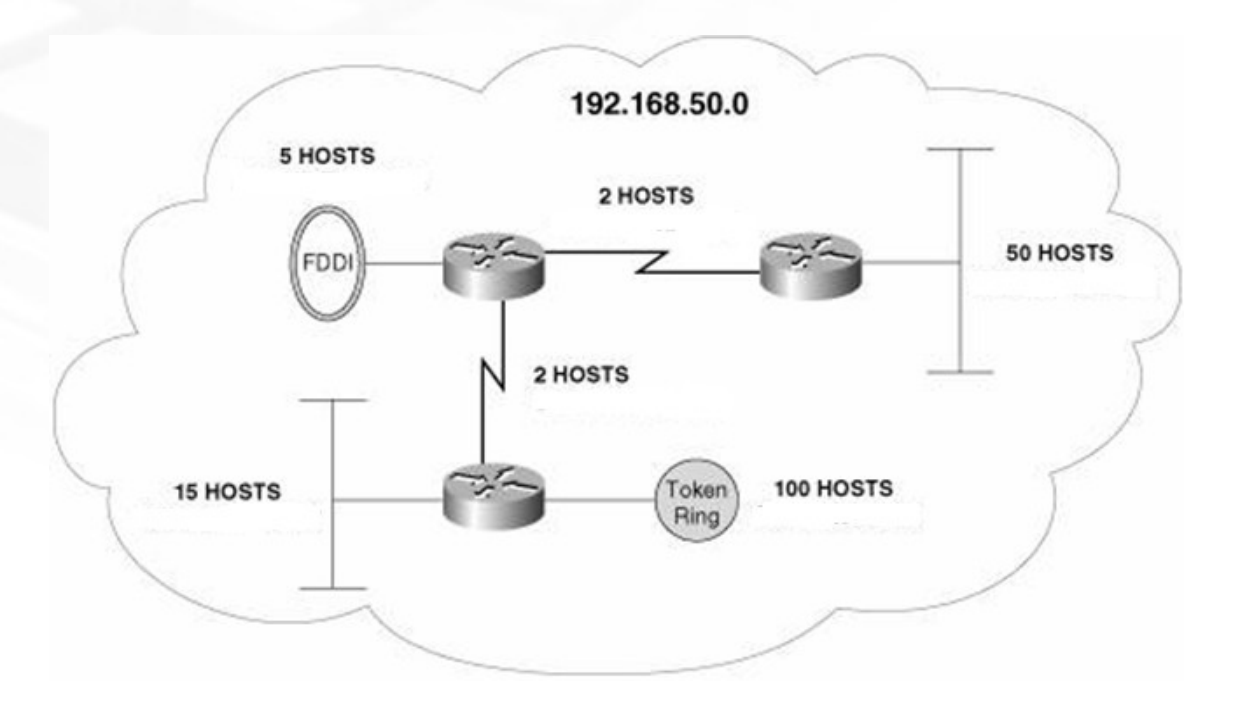

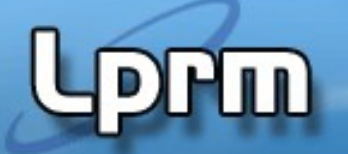

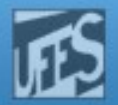

## Exemplo 1 (O Problema) (cont.)

- No Exemplo 1, é impossível implementar um esquema de sub-redes que atenda aos requisitos individuais de número máximo de hosts em cada sub-rede usando uma única máscara de tamanho fixo.
- A rede token ring precisa de 100 endereços de hosts, o que requer, no mínimo, 7 bits no campo de HostID (2<sup>7</sup> -2=126 endereços > 100). Isto, resulta numa máscara de 25 bits.
- Com um endereço classe C e uma máscara de 25 bits, sobra apenas 1 bit para endereçar todas as sub-redes. Entretanto, com 1 único bit, no máximo duas sub-redes podem ser criadas (vide abaixo). É impossível endereçar todas sub-redes do exemplo.

**192.168.50. 0**000 0000 = sub-rede  $#0 = 192.168.50.0/25$  **192.168.50. 1**000 0000 = sub-rede #1 = 192.168.50.128/25

 Nessa situação, deve ser empregado o esquema de endereçamento VLSM – Variable Lenght Subnetwork Mask, em que as máscaras das sub-redes podem assumir valores (tamanhos) diferentes.

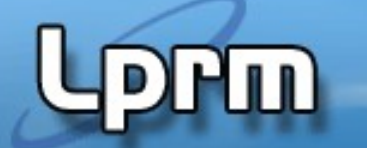

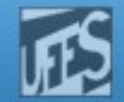

## Exemplo(1): Uma Solução

 Voltando ao Exemplo(1), usando VLSM, um dos endereços de sub-rede (192.168.5.128) pode ser sub-dividido, resultando no seguinte esquema final de endereçamento:

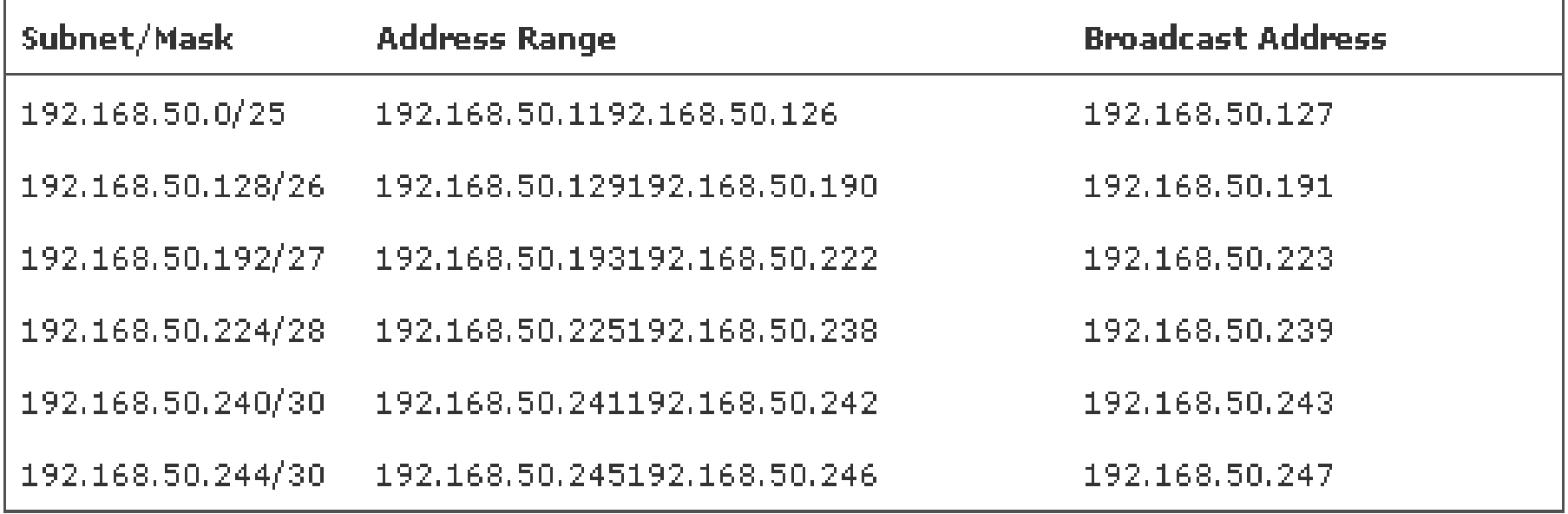

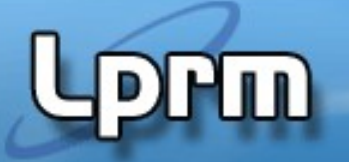

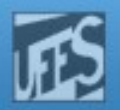

#### VLSM - Variable Length Subnetwork Mask

- **Técnica de endereçamento que permite que** mais de uma máscara de sub-rede possa ser definida para um dado endereço IP.
	- O campo "prefixo de rede estendido" passa a poder ter tamanhos diferentes.

#### **Vantagens:**

- Uso mais eficiente do espaço de endereço atribuído à organização.
- Permite agregação (sumarização) de rotas, o que pode reduzir significantemente a quantidade de informação de roteamento no nível do backbone.

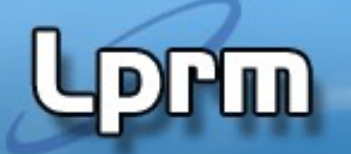

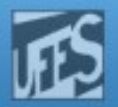

#### Vantagem: Uso Eficiente do E.E.

- Seja uma rede /16 (classe B) com prefixo de rede estendido /22 (6 bits para subnetting).
	- 64 (2<sup>6</sup> ) sub-redes, cada uma com um máximo de 1022 hosts (210-2).
	- Bom esquema para grandes sub-redes, com um grande número de *hosts*. Péssimo para sub-redes com poucos (20, 30) hosts (desperdício de +/- 1000 endereços IP).
- Nessa situação, a eficiência de alocação aumentaria se pudéssemos definir mais de uma máscara em um ambiente de sub-redes.
	- Ex: prefixo estendido igual a /26 para pequenas sub-redes (máximo de 62 hosts) e /22 para redes grandes, com até 1000 hosts.

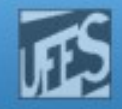

Vantagem: Uso Eficiente do E.E. (cont.)

Endereço IP: 130.5.0.0/16 Sub-rede #0: 130.5.0.0/22

m

Prefixo de Rede Bits de *Host* Bits de Sub-rede

10000010.00000101.00000000.00000000 Prefixo de Rede Estendido

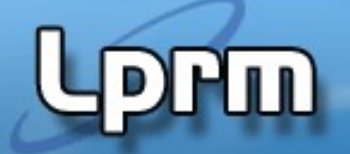

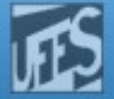

Vantagem: Uso Eficiente do E.E. (cont.)

### Sub-sub-rede #1: 130.5.0.0/26 (ou Subnet Mask 255.255.255.192)

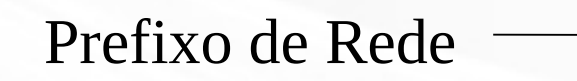

Bits de Sub-rede Bits de *Host*

10000010.00000101.00000000.00000000

Prefixo de Rede Estendido

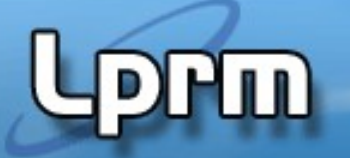

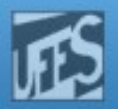

# Vantagem: Agregação de Rotas

- **Permite que uma única entrada na tabela de rotas** possa representar várias sub-redes.
	- A estrutura detalhada de informação de roteamento de um grupo de sub-redes é escondida dos roteadores dos outros grupos.
- **Permite a divisão recursiva do espaço de** endereços da organização.
	- A rede é primeiramente dividida em sub-redes;
	- Algumas dessas sub-redes são divididas em outras subredes; e
	- Algumas dessas "sub-sub-redes" são eventualmente divididas em novas sub-redes.

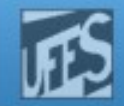

#### Vantagem: Divisão Recursiva do Prefixo de Rede

1ul

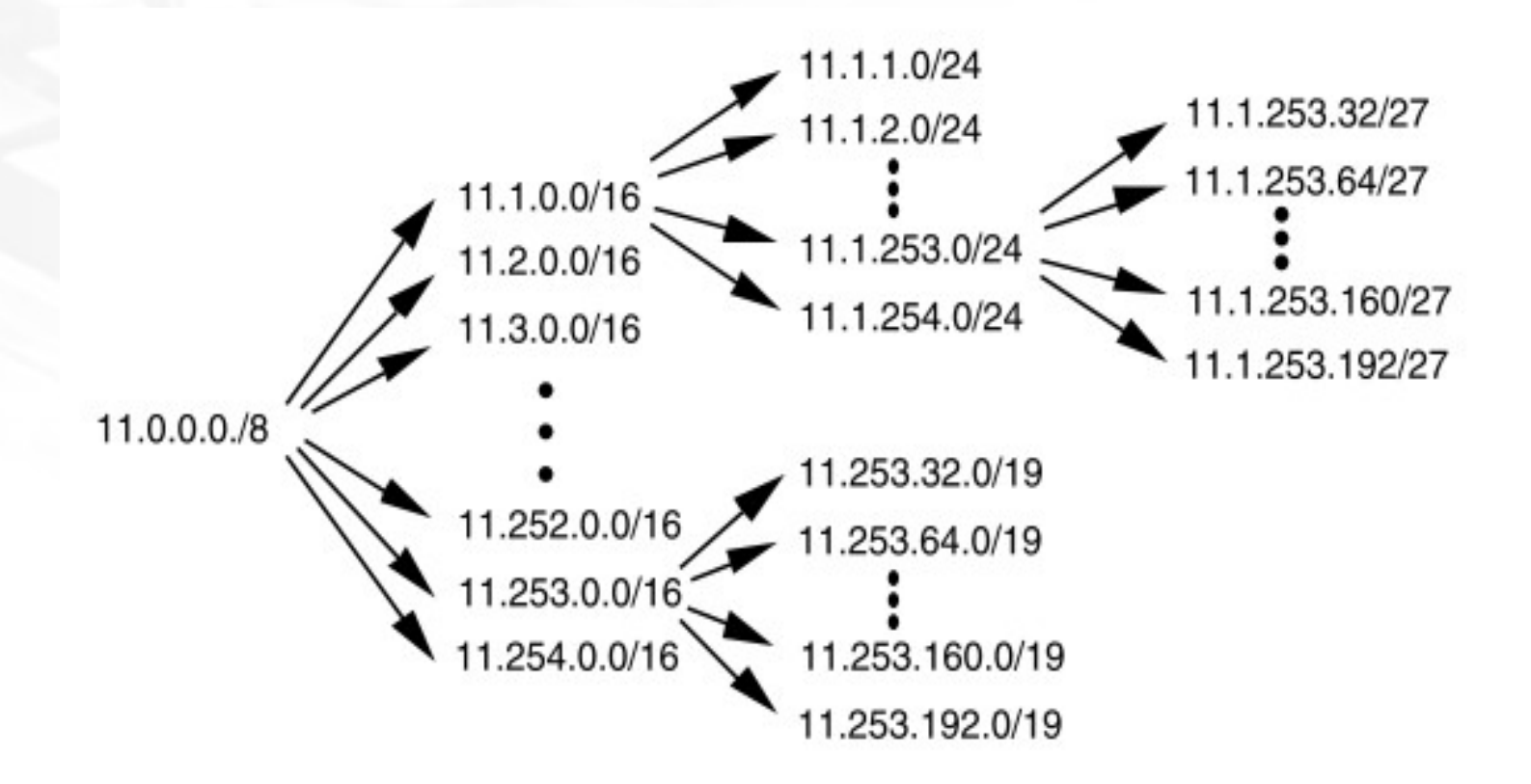

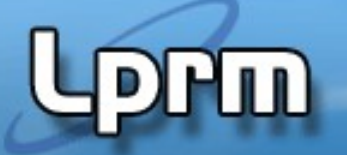

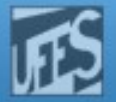

Vantagem: Agregação (Sumarização) de Rotas

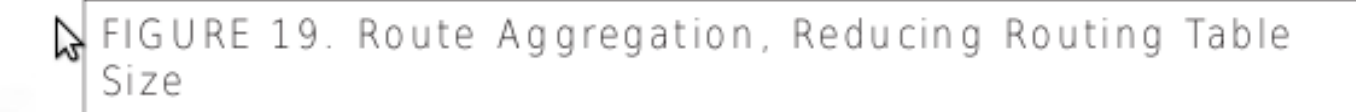

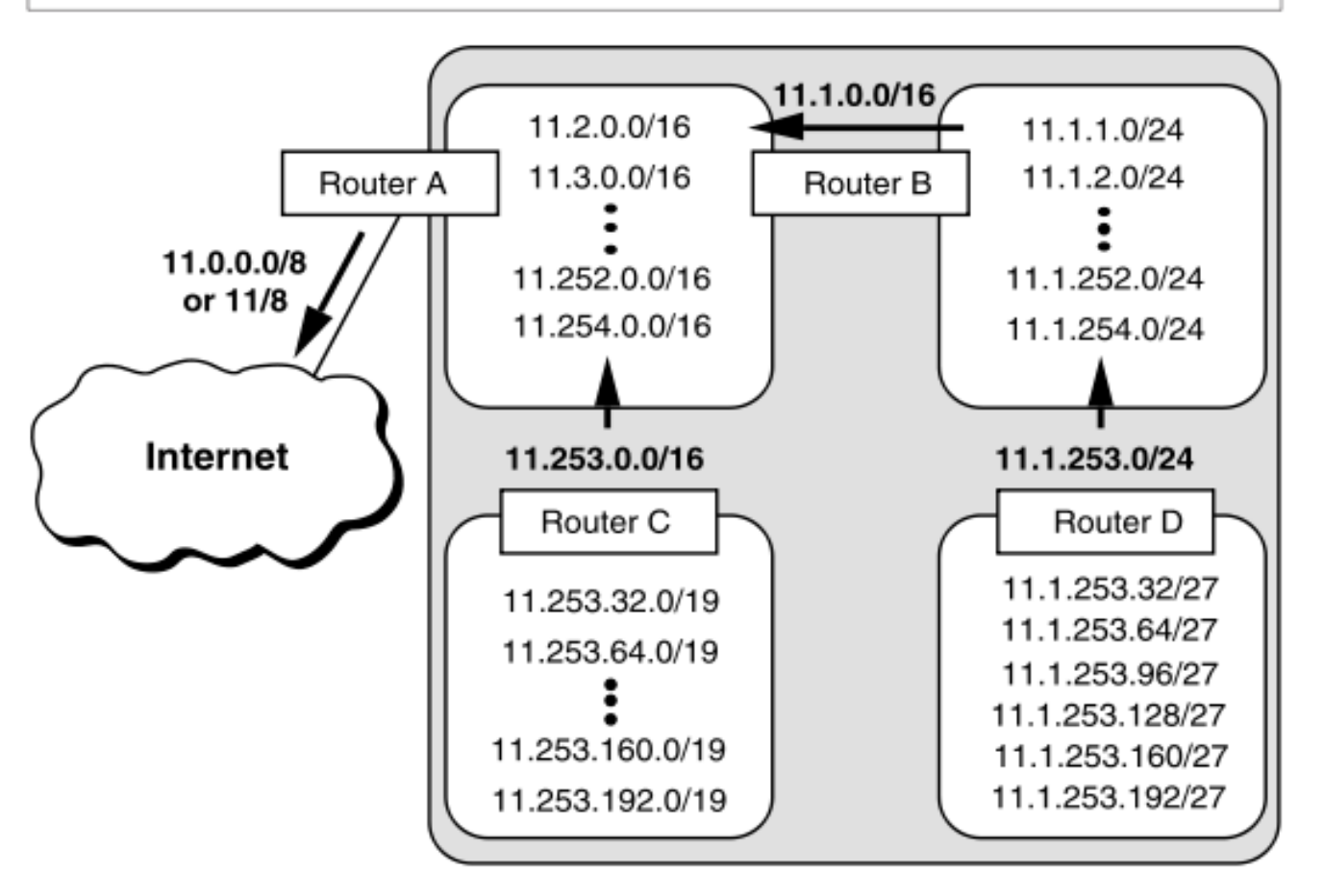

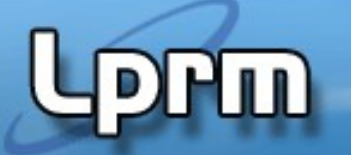

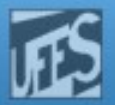

### VLSM e Enlaces Ponto-a-Ponto

- Links ponto-a-ponto requerem endereço de sub-rede mas precisam apenas de dois endereços de interfaces de rede.
	- Normalmente usam endereços x.x.x.x/30
- Esses links são uma boa justificativa para o uso de VLSM.

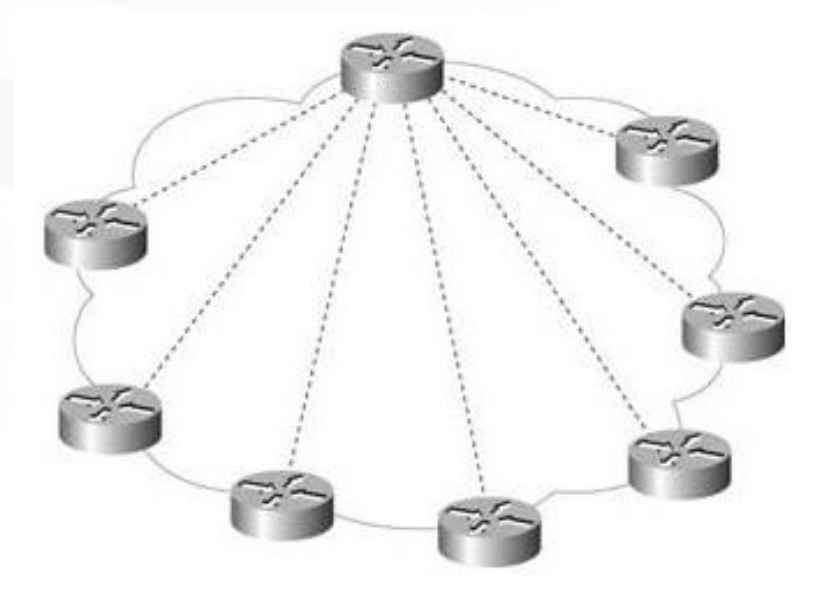

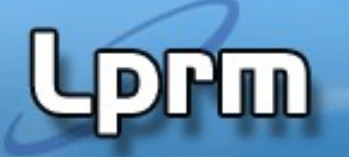

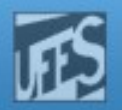

### VLSM e Enlaces Ponto-a-Ponto (cont.)

- Suponha que um endereço rede classe B seja usado na internet da figura anterior.
- Cada roteador está ligado a várias LANs, cada uma delas com até 175 dispositivos conectados. Nesta situação:
	- Uma máscara de 24 bits deve ser usada (2<sup>8</sup> sub-redes, cada uma delas com  $2<sup>8</sup>-2 = 254$  endereços de host).
	- Se fossemos usar um endereço de sub-rede para cada uma das 7 sub-redes dos *links* ponto-a-ponto, perderíamos 252 endereços em cada link.
	- Usando VLSM podemos eleger um único desses endereços de sub-rede e sub-subnetá-lo com uma máscara de 30 bits. Com isso teríamos endereços de sub-sub-redes para todos os links.

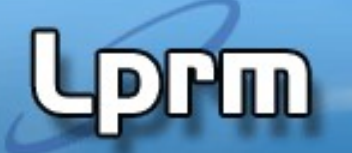

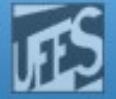

#### VLSM e Enlaces Ponto-a-Ponto (cont.)

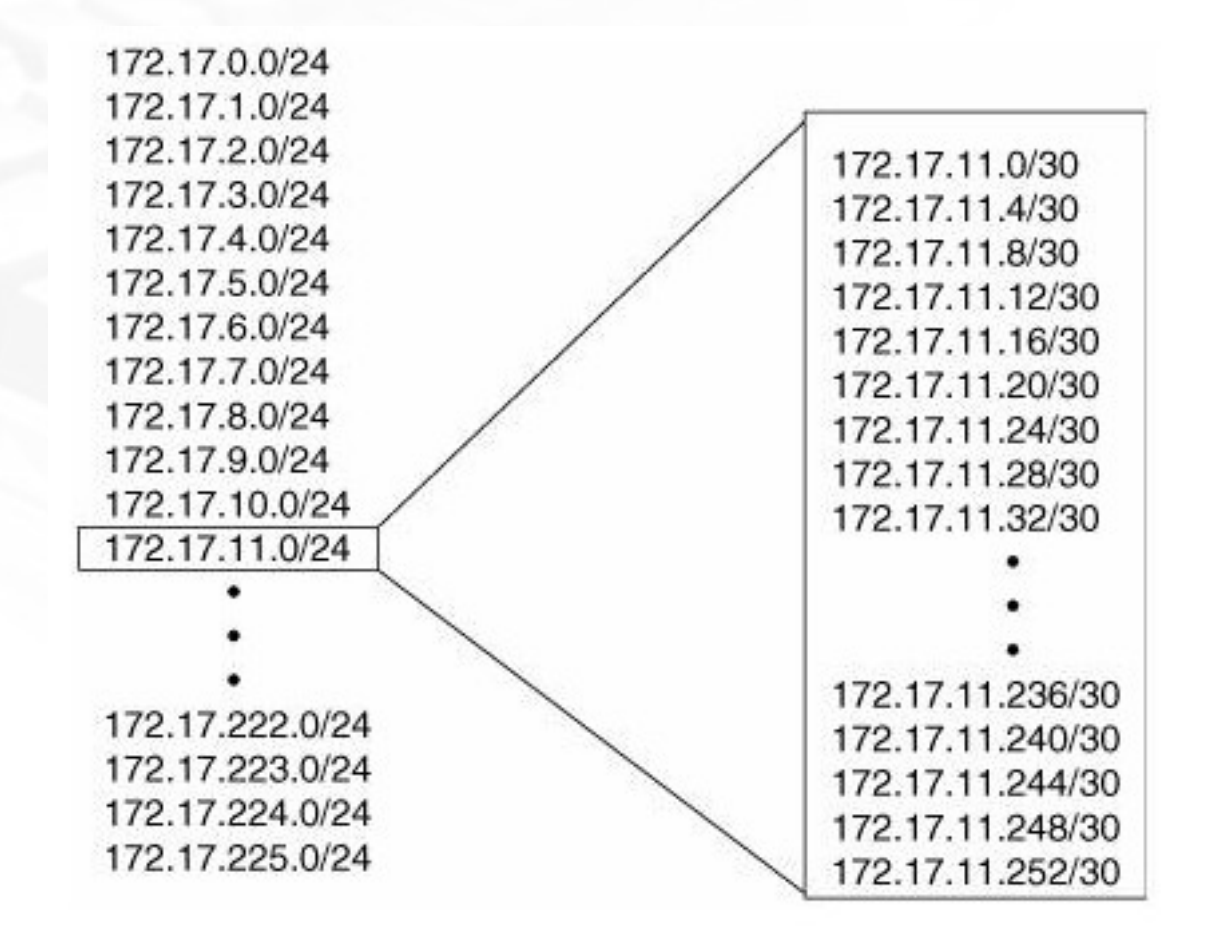

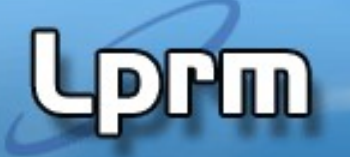

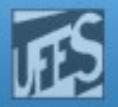

### Requisitos para Uso de VLSM

- **Os protocolos de roteamento devem** carregar a informação de prefixo de rede estendido em cada anúncio de rota.
	- OSPF, I-IS-IS e RIP-2.
- **Todos os roteadores devem implementar** um algoritmo de forwarding consistente, baseado na escolha da maior máscara ("longest match").
- Para a agregação de rotas ocorrer os endereços devem ser atribuídos de modo a ter algum significado topológico.

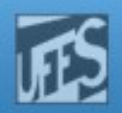

# Algoritmo "Longest Match"

FIGURE 20. Best Match Route with Longest Prefix (Most Specific)

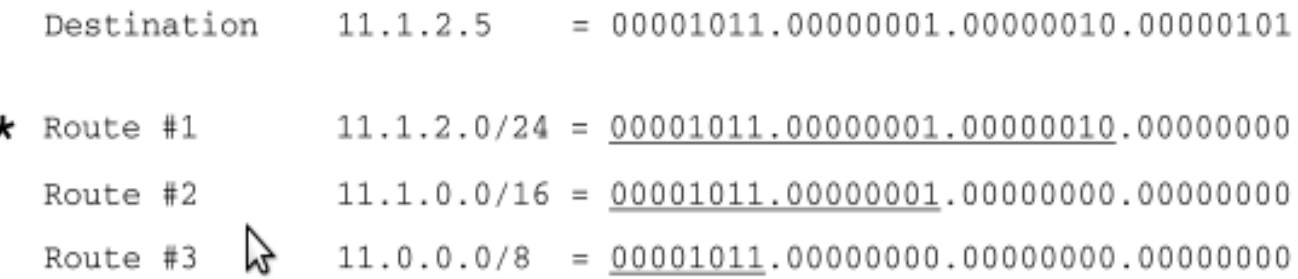

A very subtle but extremely important issue is that since the destination address matches all three routes, it must be assigned to a host that is attached to the 11.1.2.0/24 subnet. If the 11.1.2.5 address is assigned to a host that is attached to the 11.1.0.0/16 or 11.0.0.0/8 subnet, the routing system will never route traffic to the host since the "longest match algorithm" assumes that the host is part of the 11.1.2.0/24 subnet. Great care must be taken when assigning host addresses to ensure that every host is reachable.

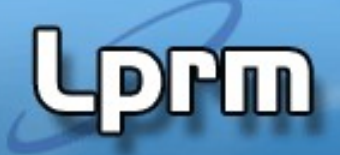

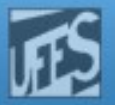

### Exemplo

- **An organization has been assigned the network** number 140.25.0.0/16 and it plans to deploy VLSM according the figure. In the proposed design, the base network is divided in 16 equal-sized address blocks. Then Subnet #1 is divided into 32 equal-sized address blocks and Subnet #14 is divided into 16 equal sized address blocks. Finally, Subnet #14-14 is divided into 8 equal sized address block.
- a. Specify the 16 Subnets of 140.25.0.0/16
- b. Define the host addresses for Subnet #3 (140.25.48.0/20)
- $c.$  Define the Sub-Subnets for Subnet  $#$  14 (140.25.224.0/20)
- d. Define host addresses for Subnet #14-3 (140.25.227.0/24)
- e. Define the Sub<sup>2</sup> -Subnet for Subnet #14-14 (140.25.238.0/24)
- $f_{\text{f}}$  Define the host addresses for Subnet #14-14-2 (140.25.238.64/27)

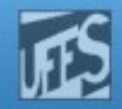

#### Exemplo (cont.)

1ul

FIGURE 22. Sixteen Subnets for 140.25.0.0/16

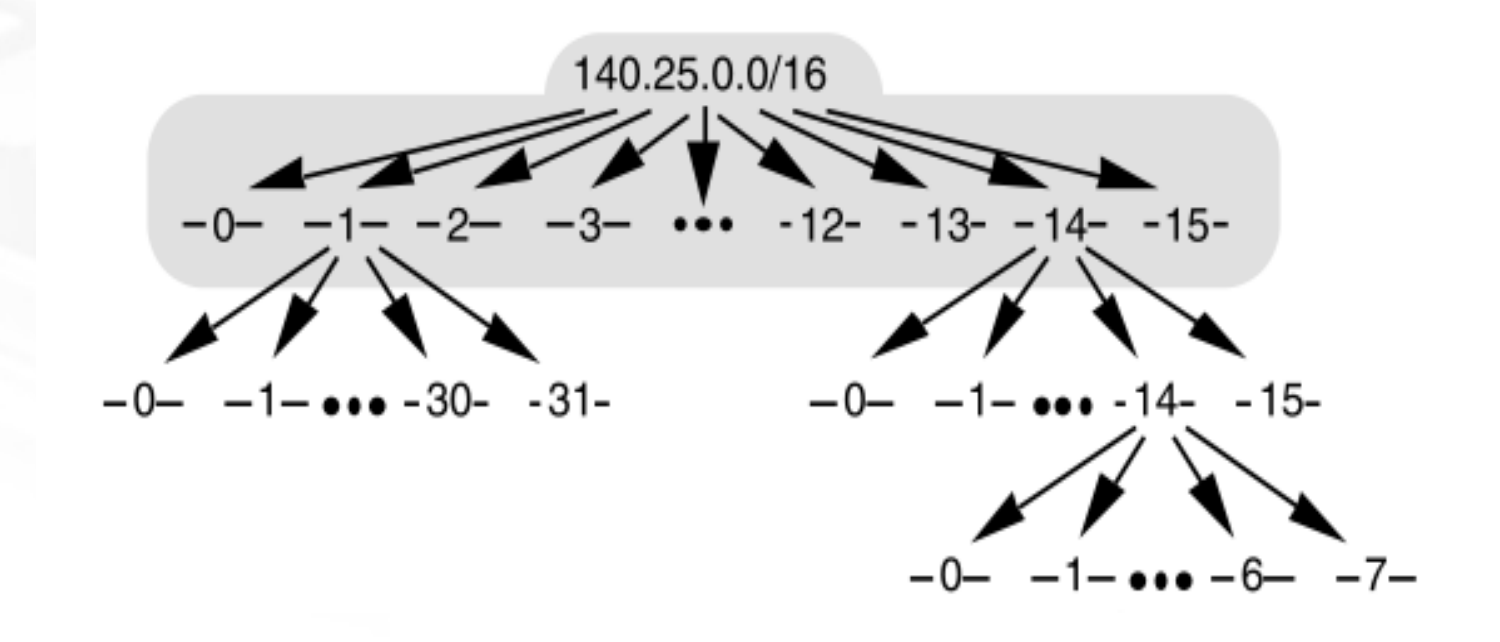

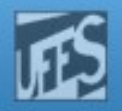

### Exemplo (cont.)

Մա

Base Network: 10001100.00011001.00000000.00000000 = 140.25.0.0/16 Subnet #0:  $10001100.00011001.0000 0000.000000000 = 140.25.0.0/20$ Subnet #1: 10001100.00011001.0001 0000.00000000 = 140.25.16.0/20 Subnet #2: 10001100.00011001.0010 0000.00000000 = 140.25.32.0/20 Subnet  $\frac{84}{4}$ 3: <u>10001100.00011001.**0011**</u> 0000.00000000 = 140.25.48.0/20 Subnet #4: 10001100.00011001.0100 0000.00000000 = 140.25.64.0/20

Subnet #13: 10001100.00011001.1101 0000.00000000 = 140.25.208.0/20 Subnet #14: 10001100.00011001.1110 0000.00000000 = 140.25.224.0/20 Subnet #15: 10001100.00011001.1111 0000.00000000 = 140.25.240.0/20

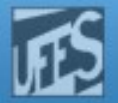

### Exemplo (cont.)

FIGURE 23. Host Address for Subnet #3 (140.25.48.0/20)

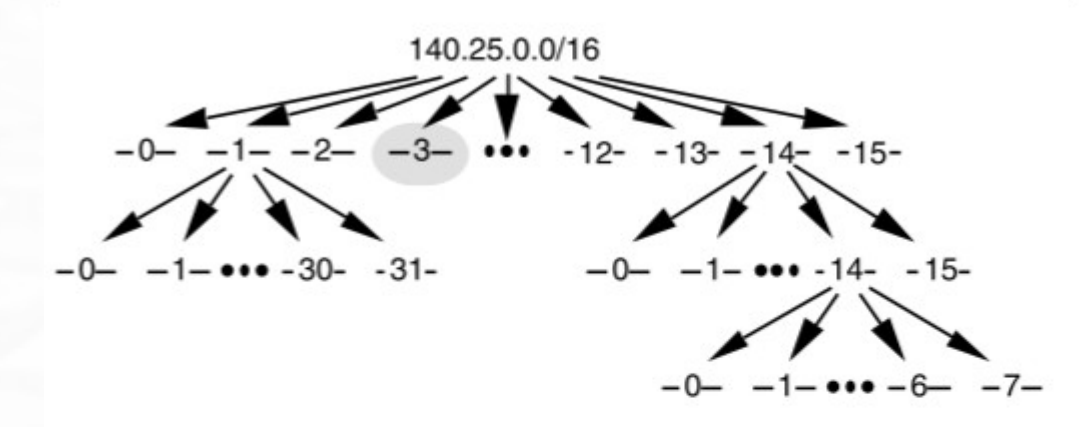

Since the host number field of Subnet #3 contains 12 bits, there are 4,094 valid host addresses (212 -2) in the address block. The hosts are numbered 1 through 4,094. The valid host addresses for Subnet #3 are listed in the following sample code. The underlined portion of each address identifies the extended network prefix, while the bold digits identify the 12-bit host number field:

Subnet #3: 10001100.00011001.0011 0000.00000000 = 140.25.48.0/20 Host #1: 10001100.00011001.0011 **0000.00000001** = 140.25.48.1/20 Host #2: 10001100.00011001.0011 0000.00000010 = 140.25.48.2/20 Host #3: 10001100.00011001.0011 0000.00000011 = 140.25.48.3/20

Host #4093: 10001100.00011001.0011 1111.11111101 = 140.25.63.253/20 Host #4094: 10001100.00011001.0011 1111.11111110 = 140.25.63.254/20

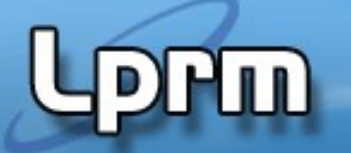

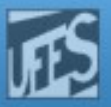

FIGURE 24. Sub-Subnets for Subnet #14 (140.25.224.0/20)

#### Exemplo (cont.)

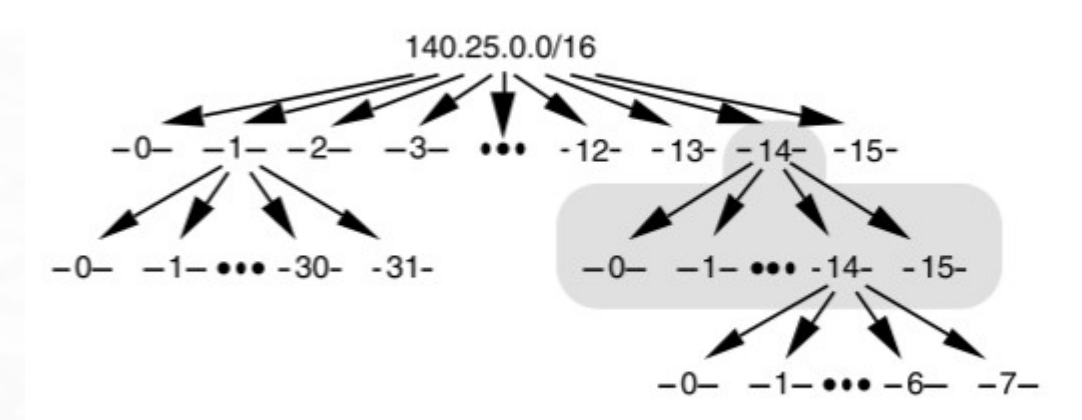

Since  $16 = 24$ , four more bits are required to identify each of the 16 subnets. This means that the organization will need to use a /24 as the extended network prefix length. The 16 subnets of the 140.25.224.0/20 address block are listed in the following sample code. The subnets are numbered 0 through 15. The underlined portion of each sub-subnet address identifies the extended network prefix, while the bold digits identify the 4 bits representing the sub-subnet number field:

Subnet #14: 10001100.00011001.1110 0000.00000000 = 140.25.224.0/20 Subnet #14-0: 10001100.00011001.1110 0000.00000000 = 140.25.224.0/24 Subnet #14-1: 10001100.00011001.1110 0001.00000000 = 140.25.225.0/24 Subnet #14-2: 10001100.00011001.1110 0010.00000000 = 140.25.226.0/24 Subnet #14-3: 10001100.00011001.1110 0011.00000000 = 140.25.227.0/24 Subnet #14-4: 10001100.00011001.1110 0100.00000000 = 140.25.228.0/24

Subnet #14-14: 10001100.00011001.1110 1110.00000000 = 140.25.238.0/24 Subnet #14-15: 10001100.00011001.1110 1111 .00000000 = 140.25.239.0/24

 $M$ 

### Exemplo (cont.)

FIGURE 27. Host Addresses for Subnet #14-14-2  $(140.25.238.64/27)$ 

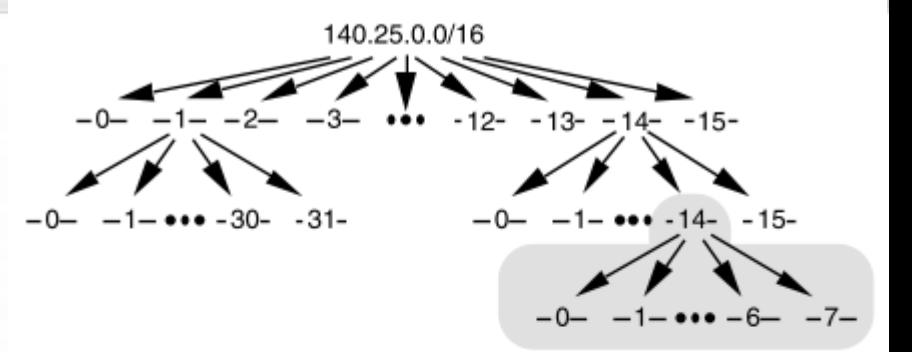

Each of the subnets of Subnet #14-14 has 5 bits in the host number field. This means that each subnet represents a block of 30 valid host addresses (25 - 2). The hosts will be numbered 1 through 30.

The valid host addresses for Subnet #14-14-2 are listed in the following sample code. The underlined portion of each address identifies the extended network prefix, while the bold digits identify the 5-bit host number field:

Subnet#14-14-2: 10001100.00011001.11101110.010 00000 = 140.25.238.64/27 Host #1 10001100.00011001.11101110.010 00001 = 140.25.238.65/27 Host #2 10001100.00011001.11101110.010 00010 = 140.25.238.66/27 Host #3 10001100.00011001.11101110.010 00011 = 140.25.238.67/27 Host #4 10001100.00011001.11101110.010 00100 = 140.25.238.68/27 Host #5 10001100.00011001.11101110.010 00101 = 140.25.238.69/27

Host #29 10001100.00011001.11101110.010 11101 = 140.25.238.93/27 Host #30 10001100.00011001.11101110.010 11110 = 140.25.238.94/27

The broadcast address for Subnet #14-14-2 is the all-1s host address or:

 $10001100.00011001.11011100.010$   $11111 = 140.25.238.95$ 

The broadcast address for Subnet #6-14-2 is exactly one less than the base address for Subnet #14-14-3 (140.25.238.96).

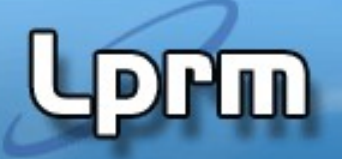

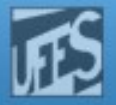

# Exercício

- An organization has been assigned the network number 140.25.0.0/16 and it plans to deploy VLSM. The following figure provides a graphic display of the VLSM design for the organization.
- a. Specify the 8 Subnets of 140.25.0.0/16
- $b.$  Identify the broadcast address for Subnet #3 (140.25.96.0)
- c. Specify the 16 subnets of Subnet  $#6$  (140.25.192.0/19)
- $d.$  List the host addresses that can be assigned to Subnet  $#6-3$ (140.25.198.0/23)
- e. Identify the broadcast address for Subnet #6-3
- f. Specify the 8 Subnets of Subnet #6-14 (140.25.220.0/23)
- g. List the host addresses that can be assigned to Subnet #6-3 (140.25.198.0/23)
- h. 140.25.0.0/16
- $\mu$ . Define host addresses for Subnet #6-14-2 (140.25.220.128/26)
- $\mu$ . Identify the broadcast address for Subnet #6-14-2

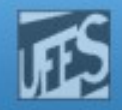

### Exercício (cont.)

 $P$ Fin

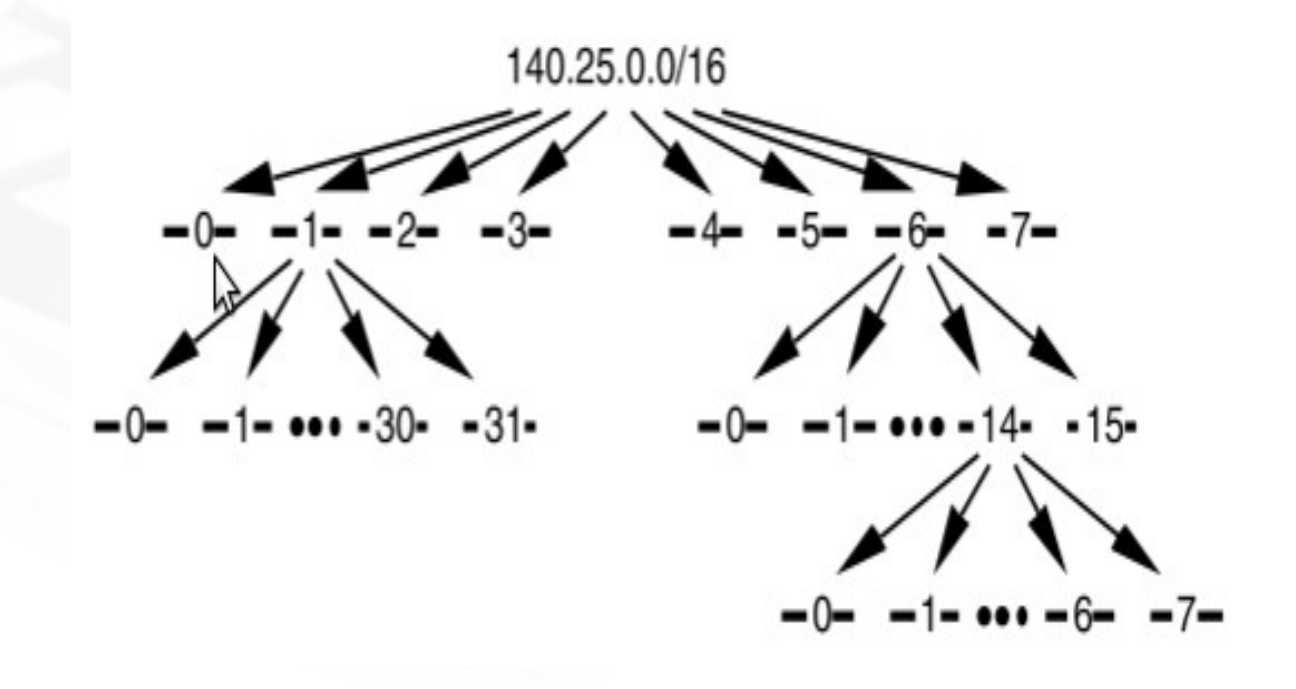